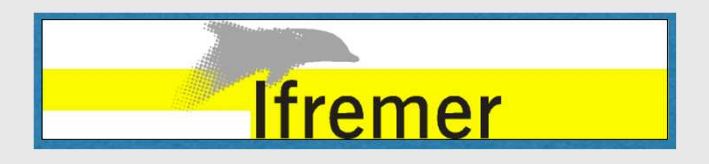

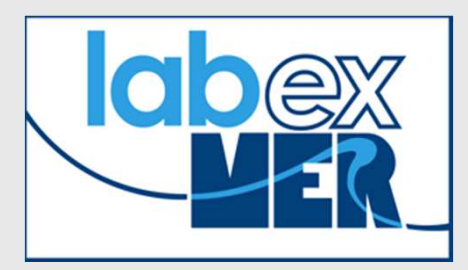

# Calcul de matrices de connectivité à partir de MARS3DApplication à la simulation de l'implantation d'une espèce invasive (crépidule) en Manche-Atlantique.

**Alain Ménesguen,**

**Ifremer/DYNECO/LEBCO**

#### **Ecologie de la crépidule**

Crepidula fornicata (L. 1758)

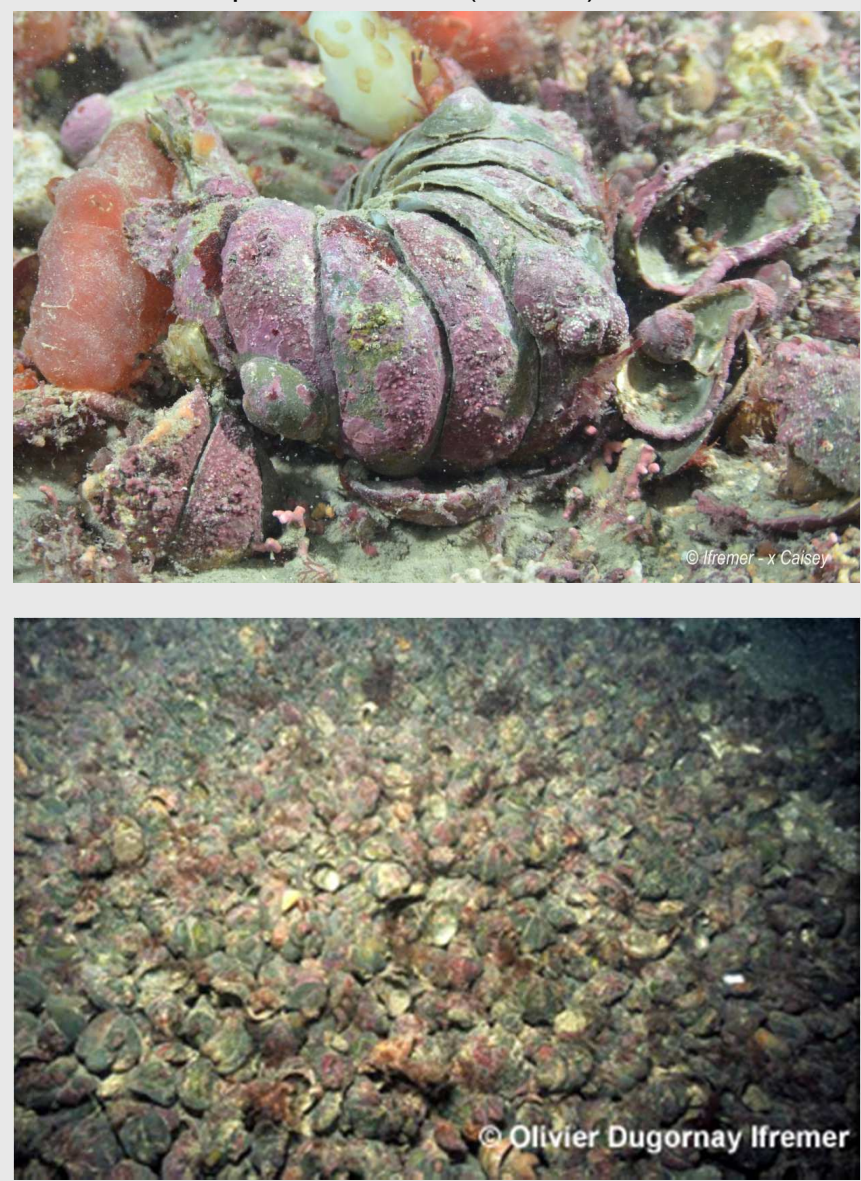

**Mollusque gastéropode formant des chaînes d'individusd'âge croissant de l'apex vers la base**

**Hermaphrodite successif(mâles jeunes, femelles âgées)**

**Vie larvaire pélagique(21 jours en mai)Vie adulte (10 ans max) sur fonds meubles**

**Filtreur et envaseur**

**Importé d'Amérique du Nord, invasif en Europe**

#### **Evolution de la colonisation observée en Rade de Brest**

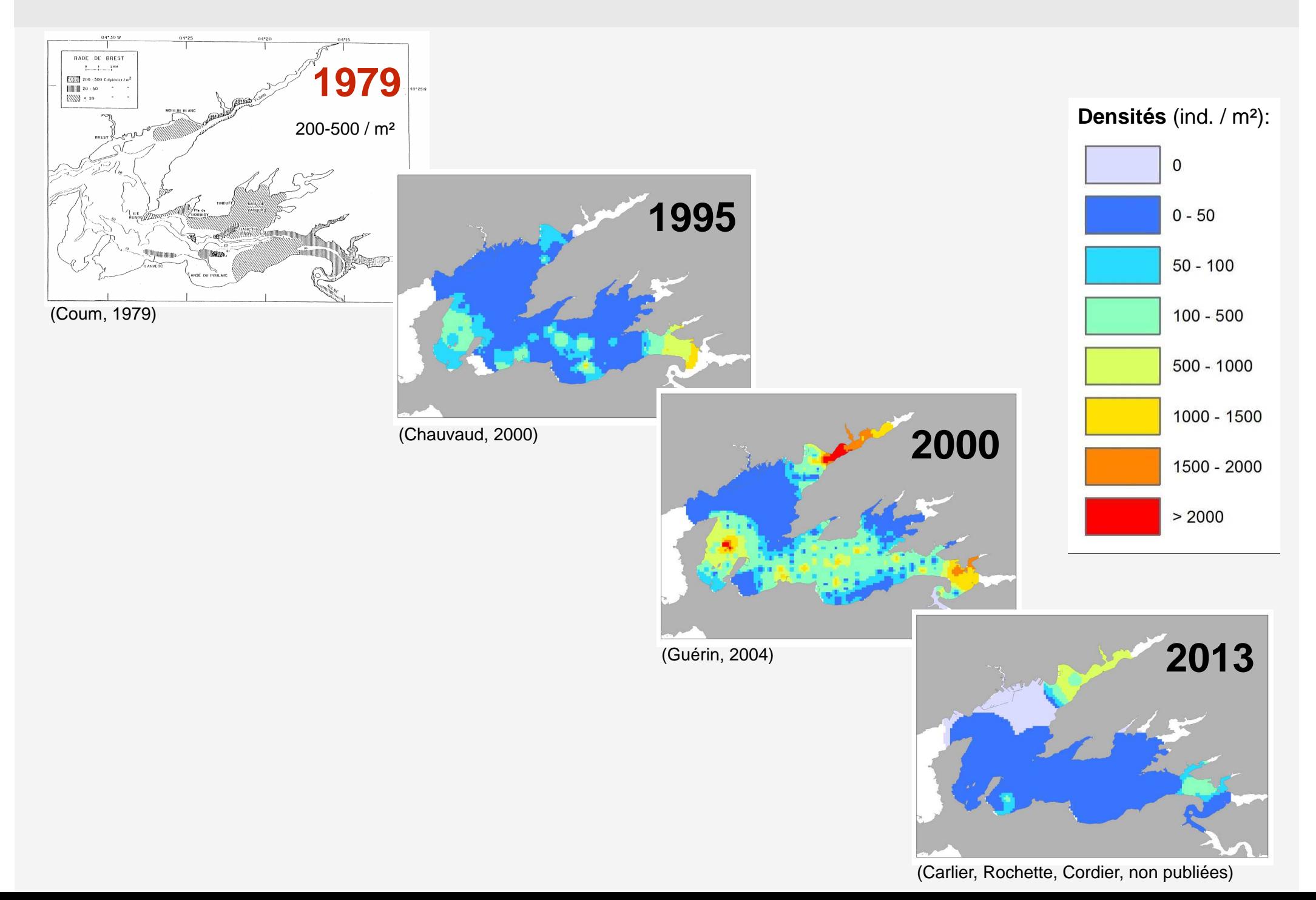

#### **Colonisation observée en Manche-Atlantique**

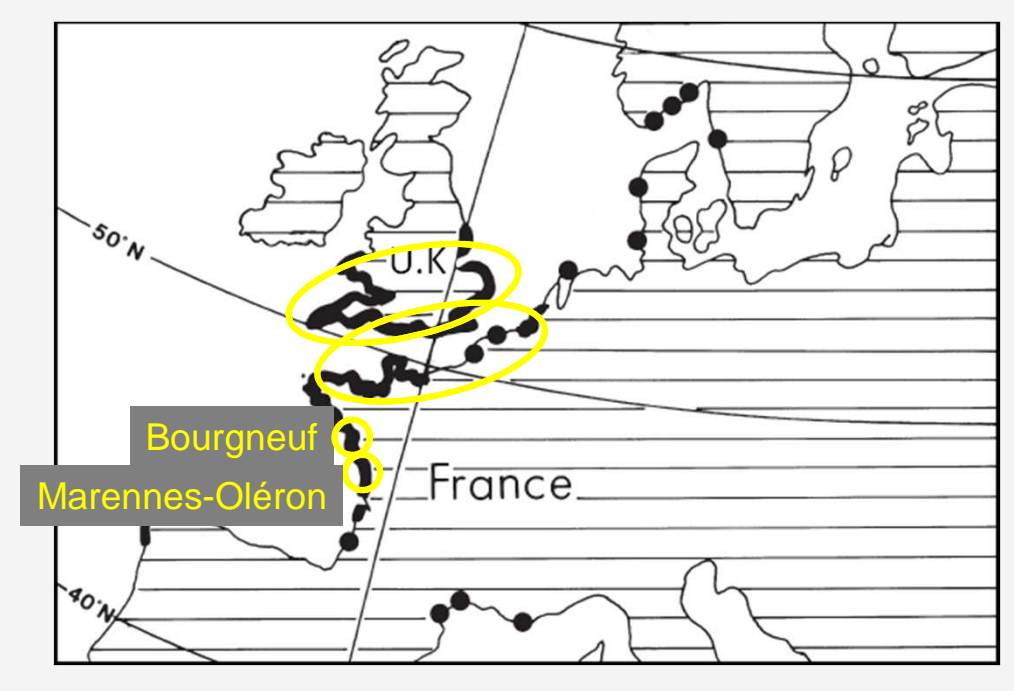

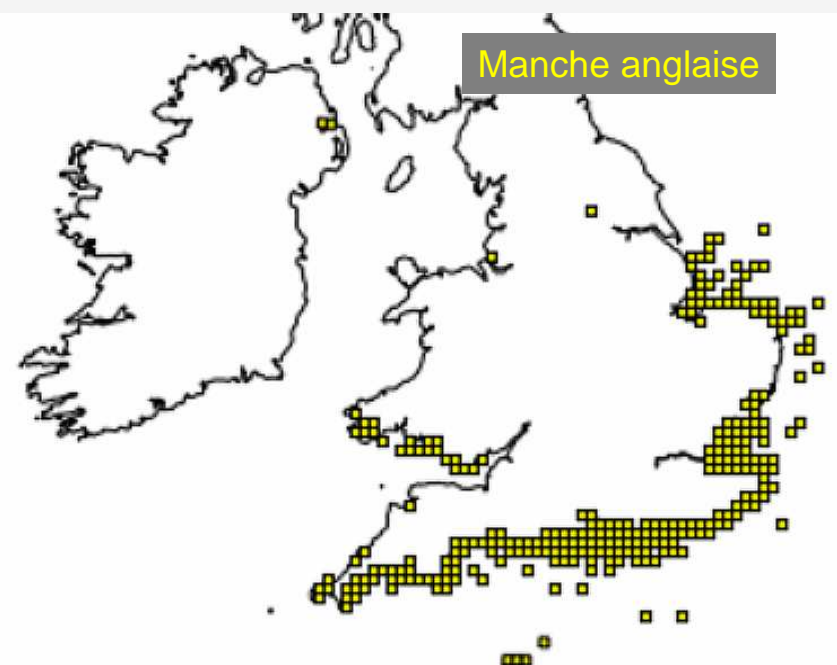

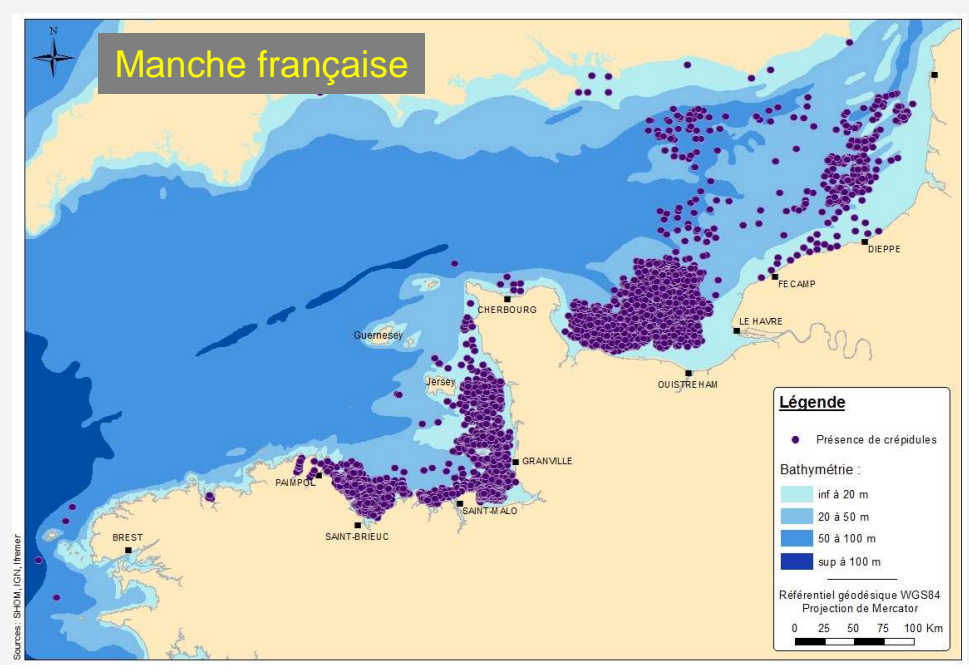

**Les questions et leurs exigences**

### **Jusqu'où s'étendra l'invasion ?**

 **Nécessité de modèle à large emprise spatiale Nécessité de durées de simulation séculaires**

**Quel en sera l'impact sur les autres espèces benthiques?**

**Accroissement rapide du nombre de variables biologiques**

**La stratégie utilisée**

**Découplage de l'espace et du temps**

**MARS3D sur Datarmor pour la dispersion spatiale** 

 $\blacktriangleright$ **Mathcad sur PC pour l'évolution pluriannuelle**

#### **Comment simuler la dynamique de colonisation ?**

 $\overline{\sf{Etape}}$  1 : Simuler l'installation d'une colonie de chaînes sur 1 m $^2$ 

1. Coder la structure des colonies primaires et secondaires

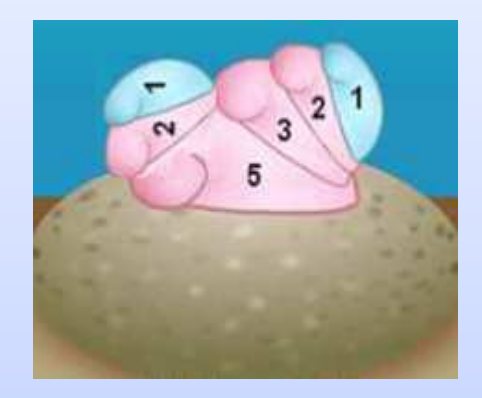

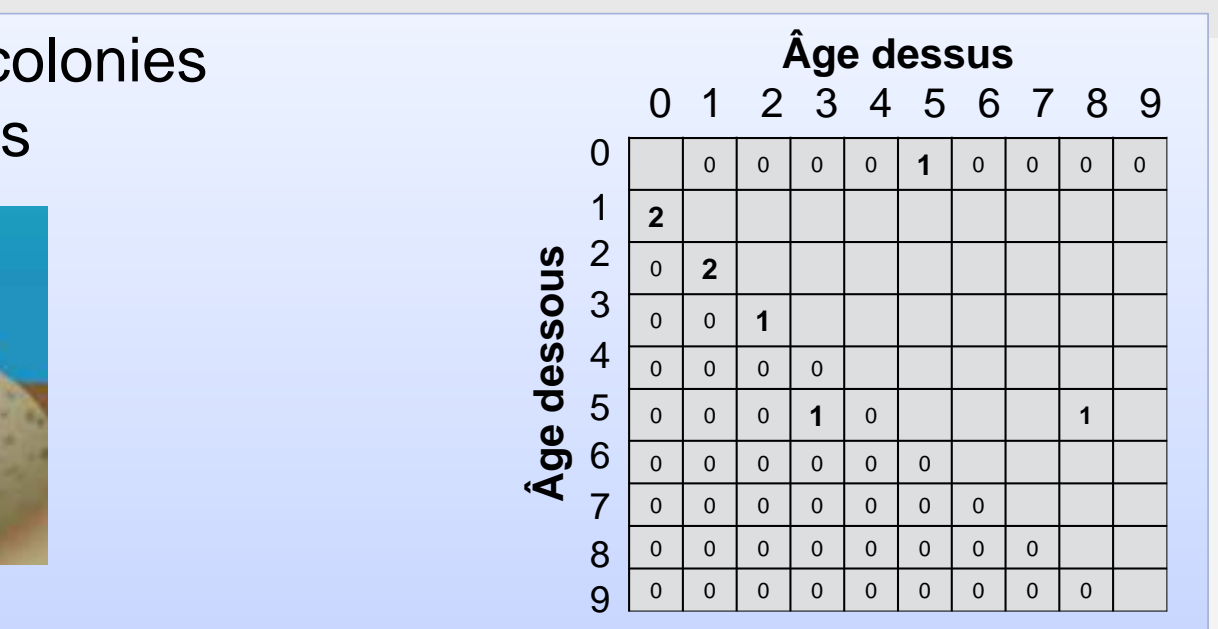

## 2. Faire évoluer cette structure chaque année

Cette population converge vers une structure de chaînes unique(attracteur stable)

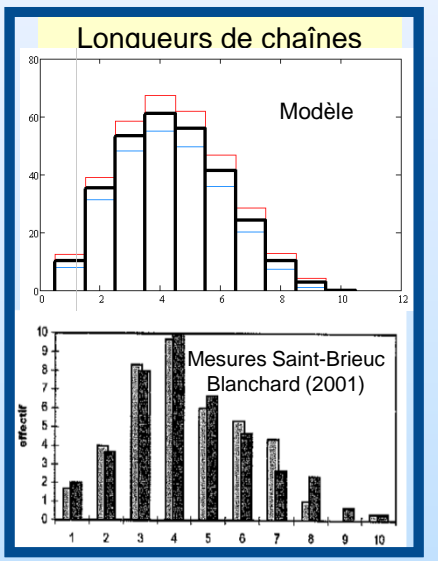

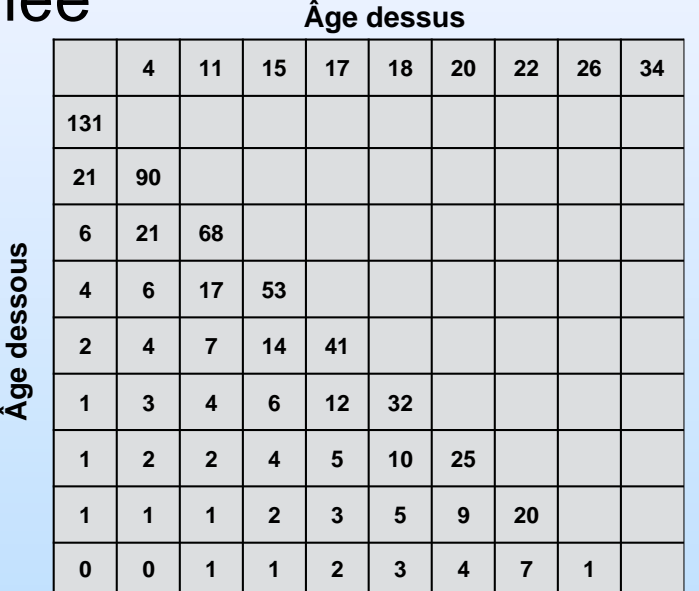

### **Comment simuler la dynamique de colonisation ?**Etape 2 : Simuler l'expansion spatiale d'une colonie de chaînes

#### 1. Coder la dispersion larvaire

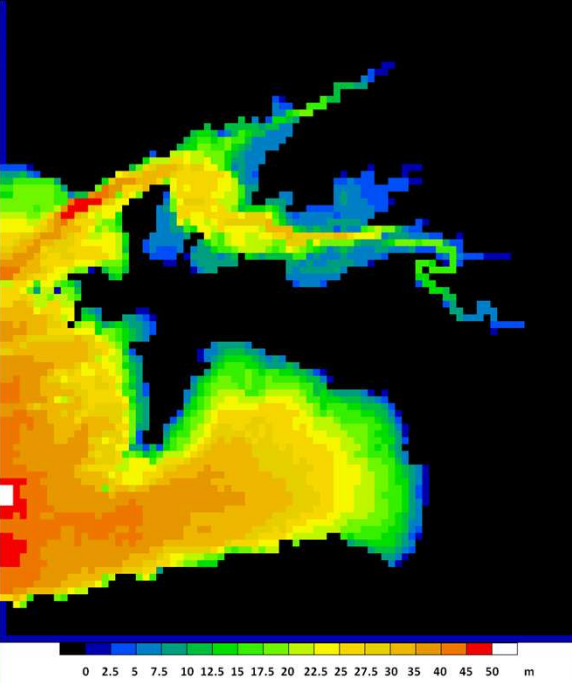

Apport

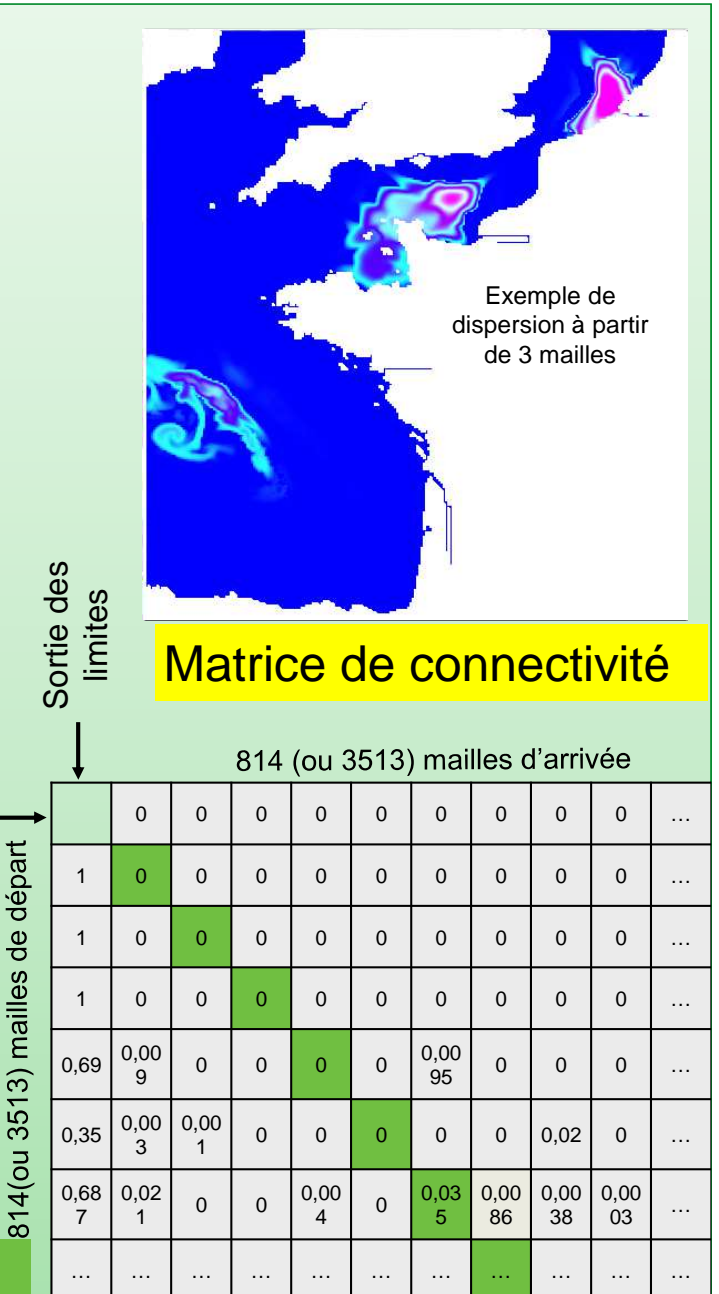

 extérieurs Rade de Brest : mailles originelles de 750m x 750mregroupées 4 par 4 =>814 mailles marines de 1.5km x 1.5km

Manche-Atlantique : mailles originelles de 4km x 4kmregroupées 9 par 9 =>3513 mailles marines de 12km x 12km

Maille de départ=>Simulation sur MARS3D du transport eulériende 814 ou 3513 « traceurs » conservatifspendant 21 jours en Mai

### **Comment simuler la dynamique de colonisation ?**Etape 2 : Simuler l'expansion spatiale d'une colonie de chaînes

#### 2. Visualiser les modes propres de rétention

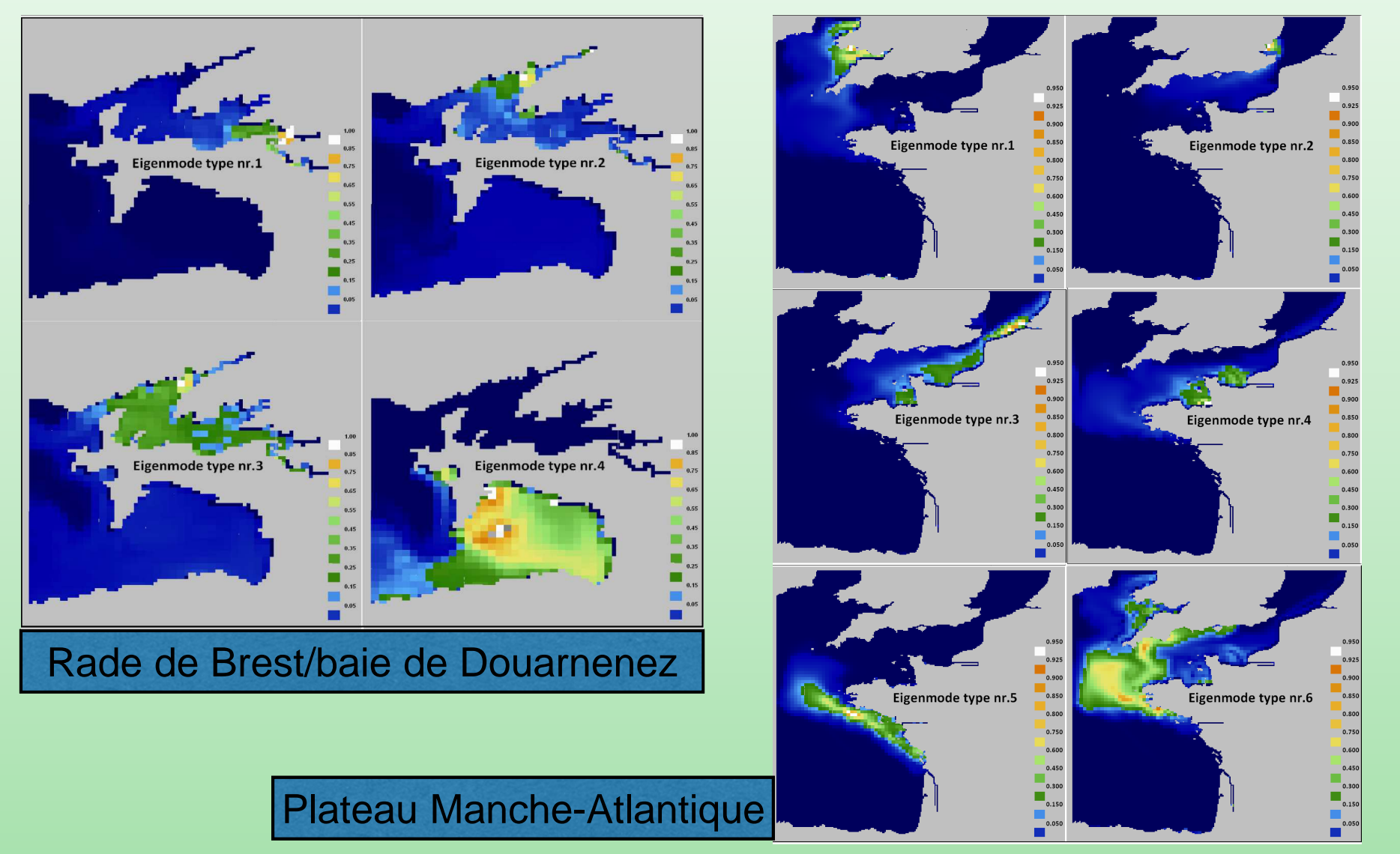

### **Comment simuler la dynamique de colonisation ?**

Etape 2 : Simuler l'expansion spatiale d'une colonie de chaînes

#### 3. Faire évoluer annuellement la population spatialiséean abundance of slipper limpet Dispersion larvaire **La distribution**  Matrice de connectivité**spatiale des chaînes de** 1000 1700 Emission 900 Recrutement1530 **crépidules**de larves100 ans800 1360 700 1190 **converge vers** 600 1020 **un attracteur** 500 850 Vieillissement/mort400 con **stable** Modèle 0D de chaînes300 510  $340$ 170

#### 4. Etudier la sensibilité de la distribution finale à une pollutionPolluant

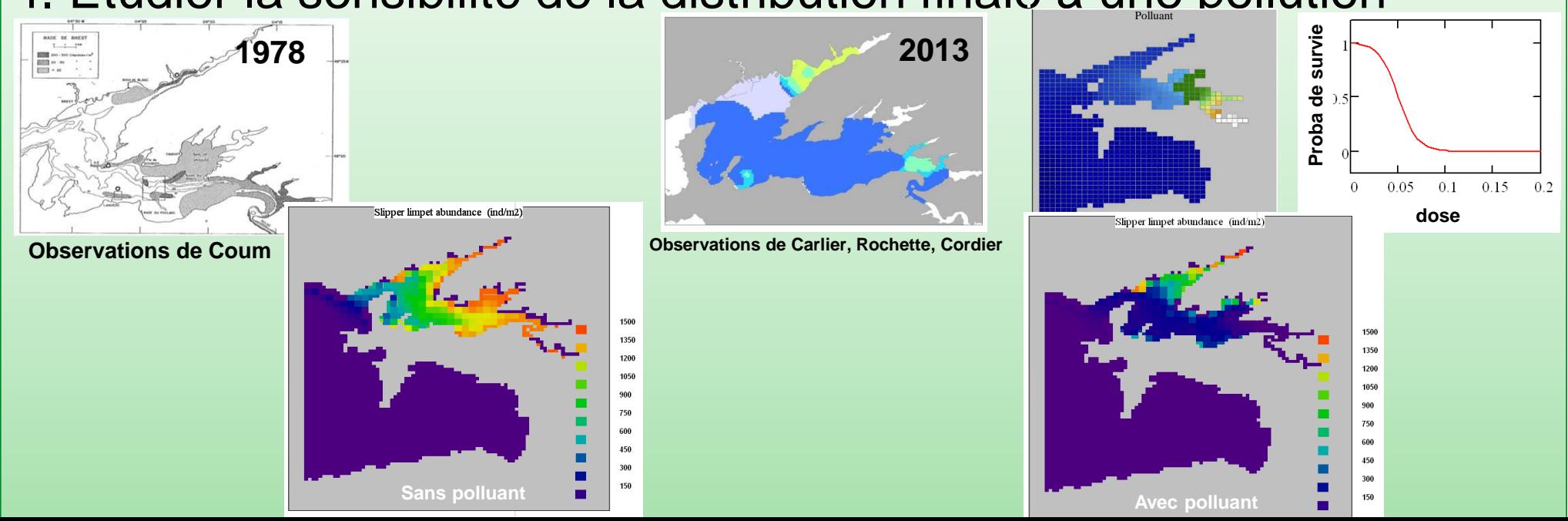

#### **Comment simuler la dynamique de colonisation ?**

Etape 3 : Simuler la compétition spatiale avec la Coquille Saint-Jacques

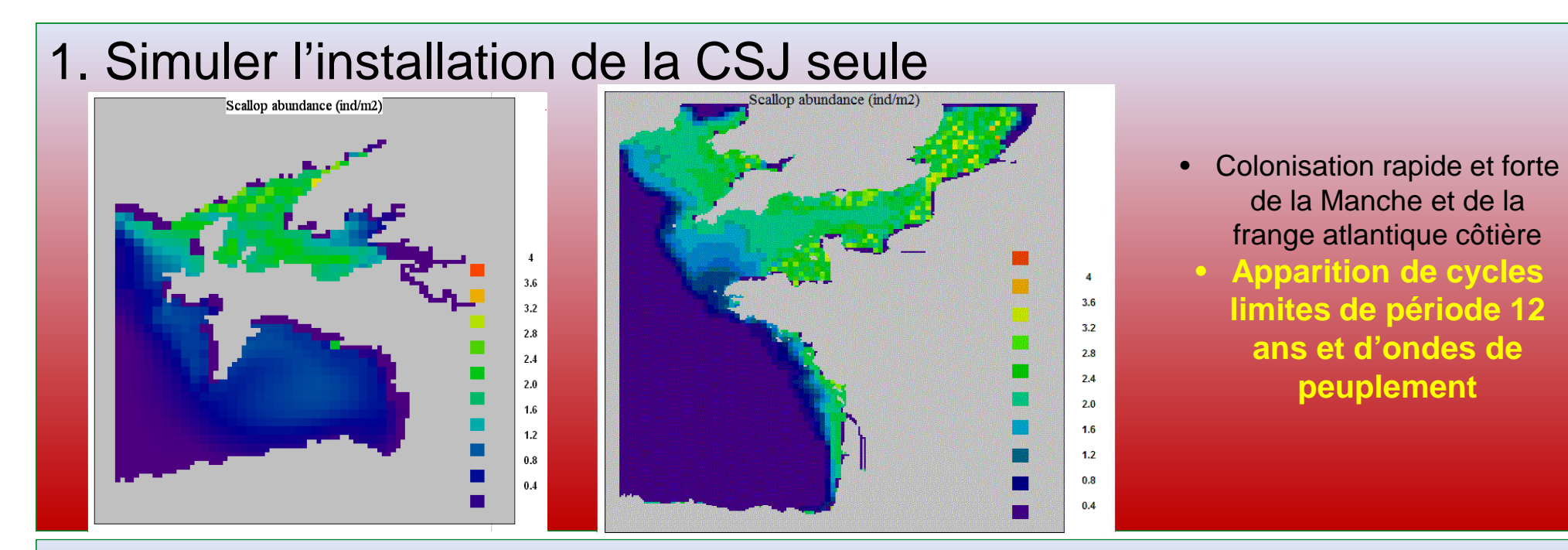

2. Simuler ensemble Crépidule et Coquille S<sup>t</sup>-Jacques

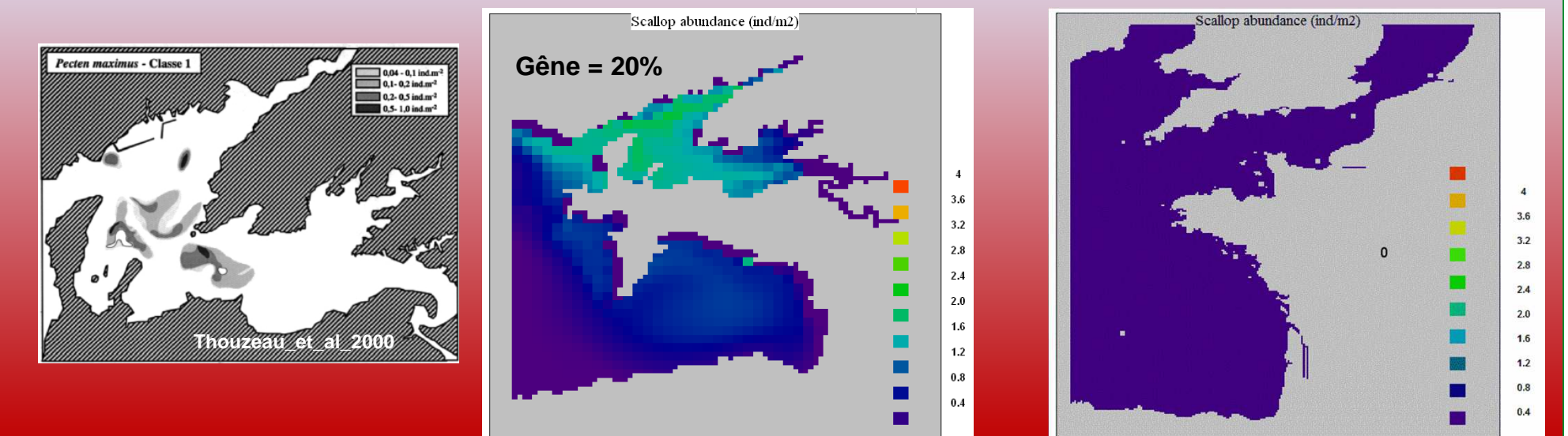

# **Conclusion**

- • Modélisation 0D introduisant la compétition pour l'espace entre classes d'âge de n espèces
- Modélisation résumant la dispersion 2D par une matrice =>Méthode de simulation rapide :

1h sur DATARMOR pour la matrice de connectivité Brest/Douarnenez 12h sur DATARMOR pour la matrice de connectivité Manche-Atlantique15min sur PC pour le modèle spatialisé pendant 100 ans

- •Mise en évidence d'attracteurs géographiques
- Cartes réalistes de répartition stabilisée, avec effets de stresseurs dissous (salinité, polluants)
- •Possibilité de cycles-limites pour espèces non-coloniales
- •Généralisation à n espèces benthiques en compétition

# Deux publications…

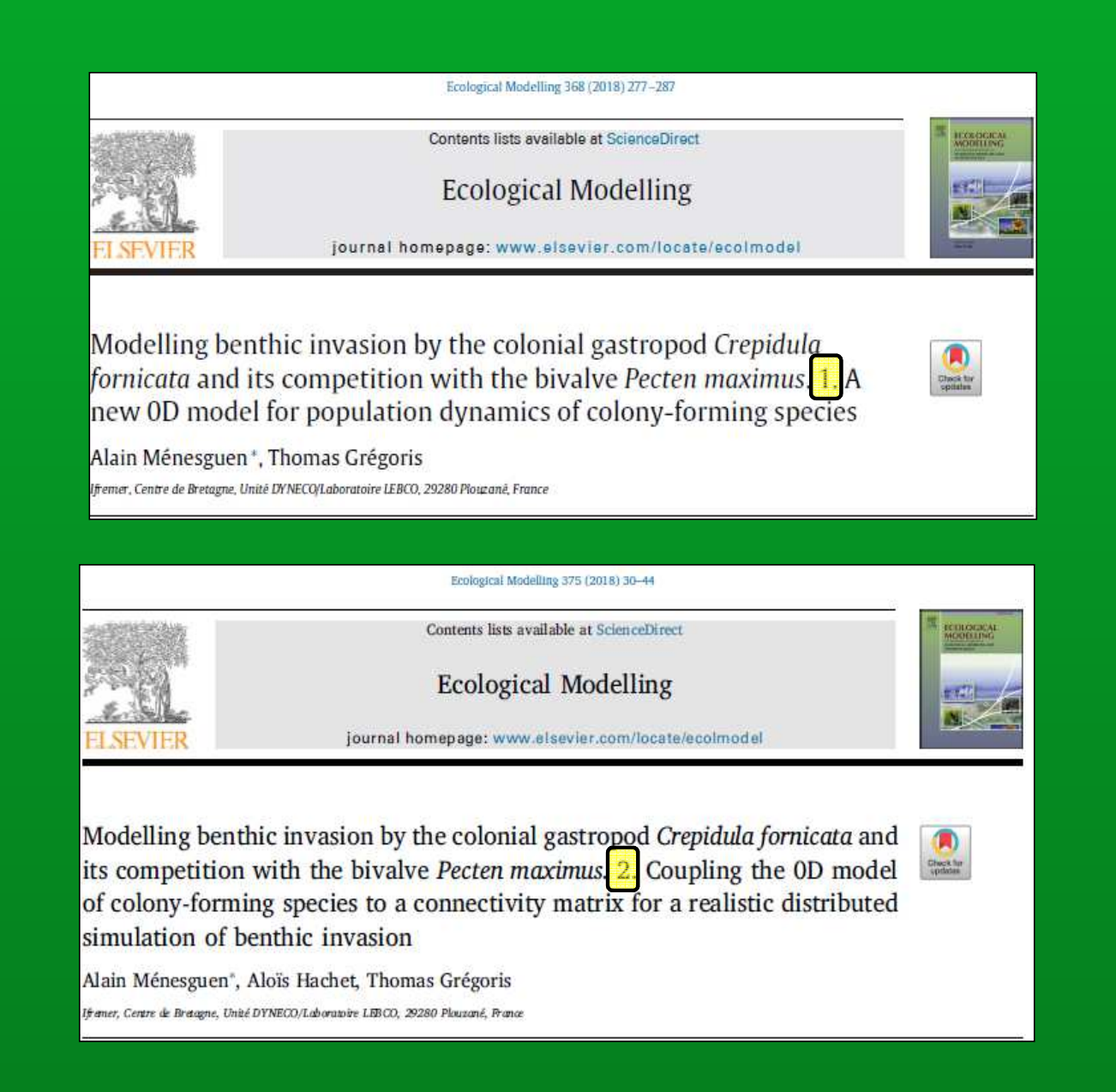

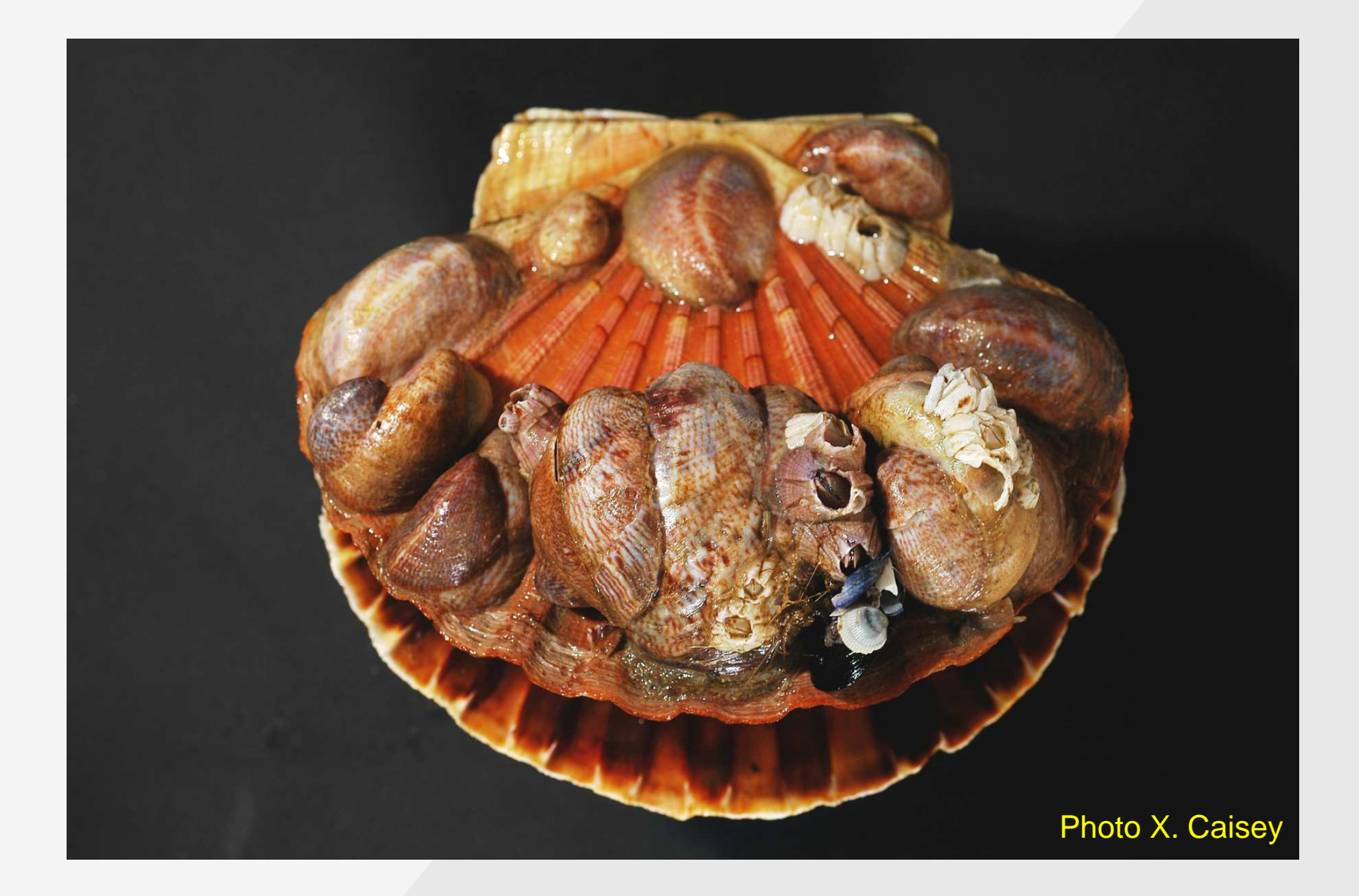

# **Merci de votre attention**